## <<Protel DXP

<<Protel DXP >>

- 13 ISBN 9787115225092
- 10 ISBN 7115225095

出版时间:2010-6

页数:203

PDF

更多资源请访问:http://www.tushu007.com

, tushu007.com

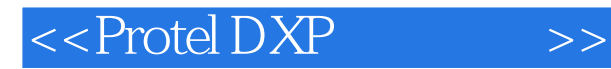

EDA<sub></sub> ProtelDXP Altium

Design Explorer (Design Explorer), and  $PCB$ 

' Protel DXP Protel DXP Protel DXP (1)在内容的组织上突出"易懂、实用"的原则,精心选取了Protel DXP的一些常用功能和与电  $(2)$  $3$ 

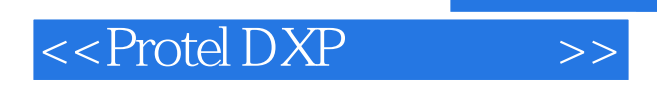

Protel DXP

## $<<$  Protel DXP  $>>$

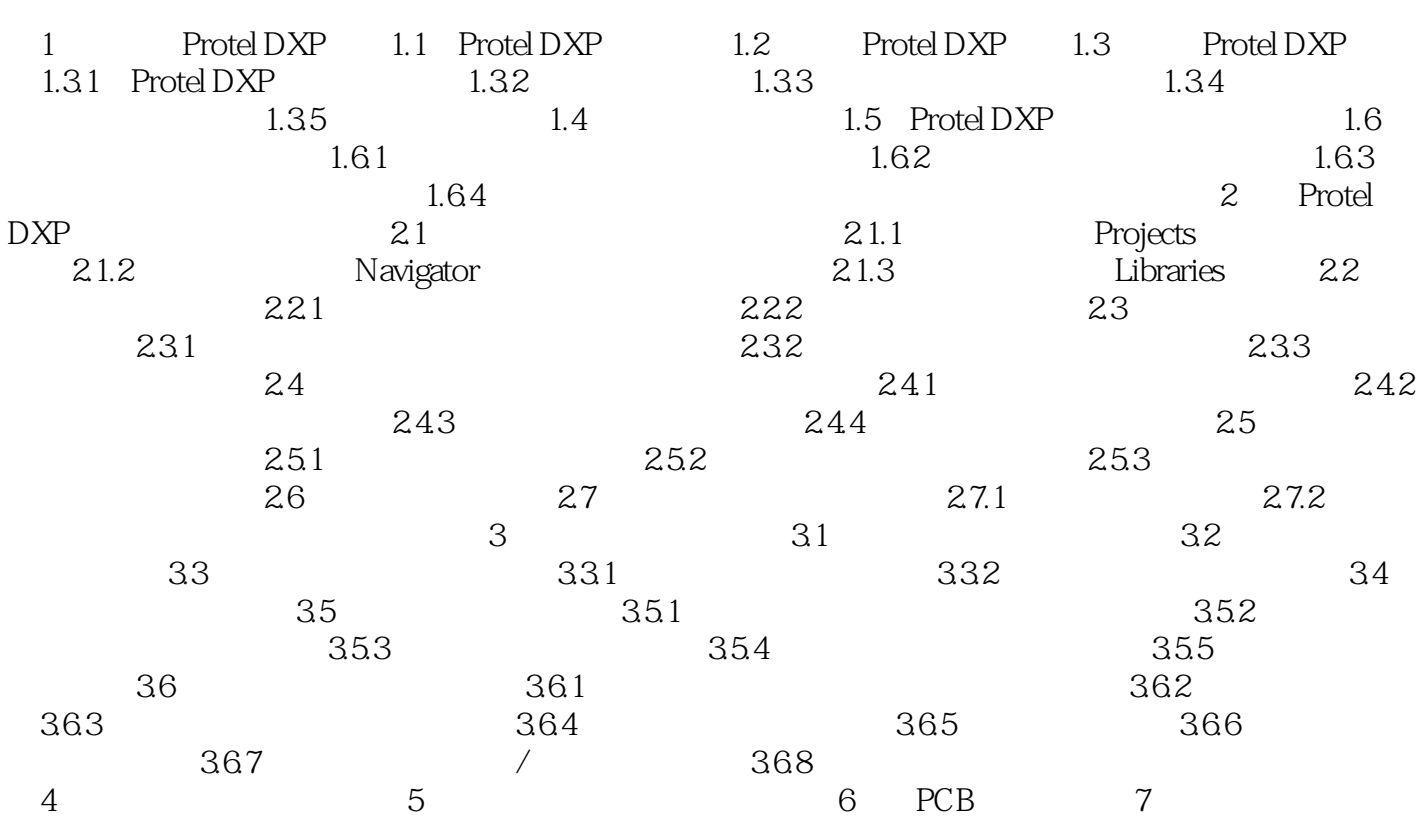

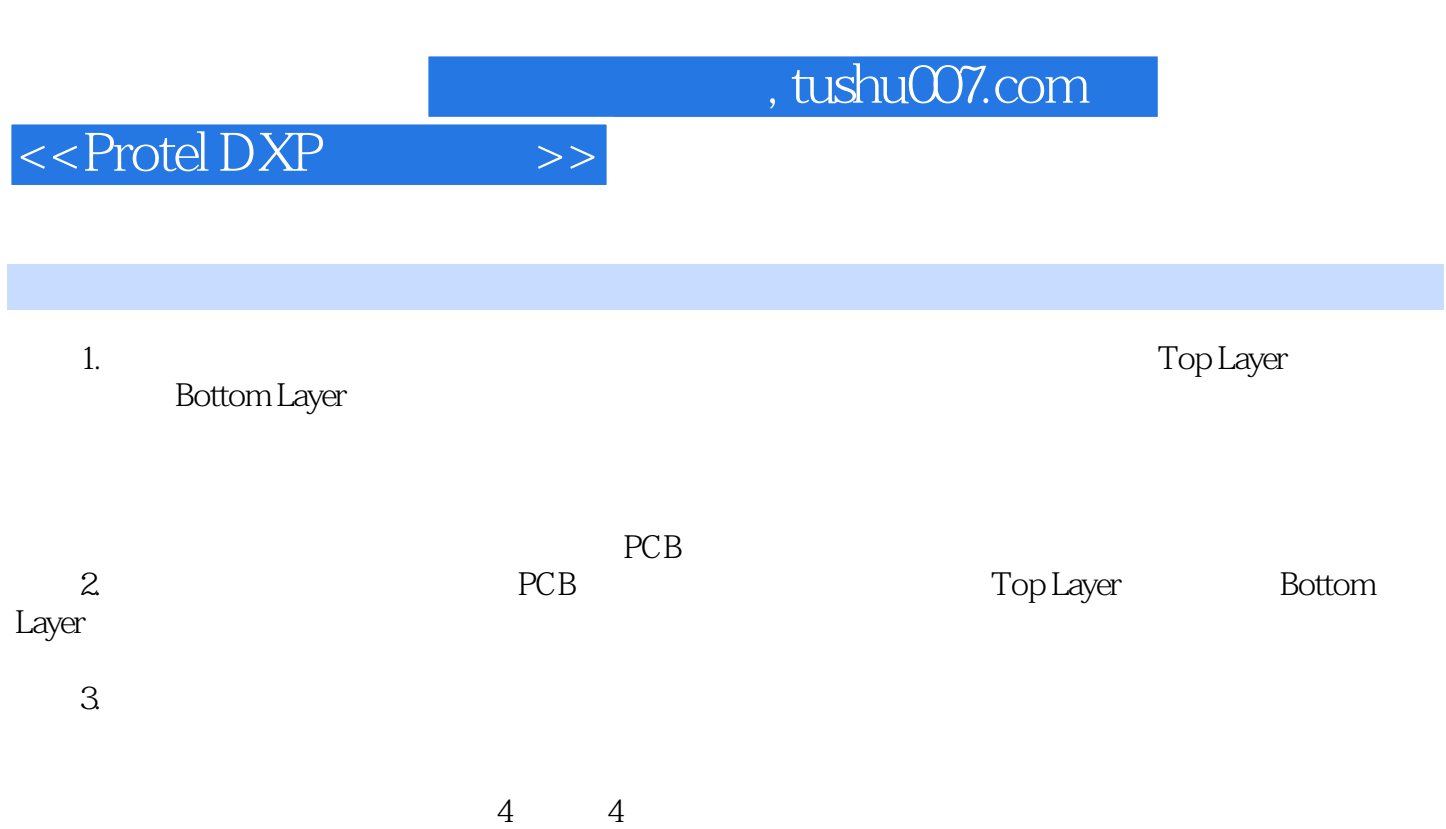

……

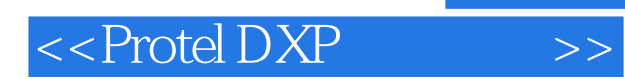

本站所提供下载的PDF图书仅提供预览和简介,请支持正版图书。

更多资源请访问:http://www.tushu007.com